# **7games aplicar download**

- 1. 7games aplicar download
- 2. 7games aplicar download :mbbs cbet
- 3. 7games aplicar download :7games sites para android

### **7games aplicar download**

#### Resumo:

**7games aplicar download : Junte-se à revolução das apostas em mka.arq.br! Registre-se agora e descubra oportunidades de apostas inigualáveis!**  contente:

#### **7games aplicar download**

No Pocket7Games, é possível jogar jogos grátis e competir em 7games aplicar download torneios para ganhar dinheiro real! Estamos comprometidos em 7games aplicar download fornecer uma plataforma de jogos social e competitiva segura para todos nossos jogadores. Além disso, você pode jogar jogos Grátis usando apenas ingressos ou participar de competições com base em 7games aplicar download habilidade para ganhar prêmios em 7games aplicar download dinheiro e outras recompensas!

- Jogos grátis e competições em 7 games aplicar download torneios
- Prêmios em 7 games aplicar download dinheiro e outras recompensas
- Uma plataforma de jogos social e competitiva segura

Então, como você começa a jogar e competir em 7games aplicar download torneios no Pocket7Games? Primeiro, você deve baixar o aplicativo no seu dispositivo móvel. Em seguida, é necessário adicionar apk's de jogos para o emulador de dispositivo no seu Android Studio.

Para adicionar um arquivo ao dispositivo emulado, basta arrastar o arquivo sobre a tela do emulador. O arquivo será colocado na pasta /sdcard/Download/. Além disso, você pode visualizar o arquivo no Android Studio usando o Devices Explorer ou encontrá-lo no dispositivo usando o aplicativo Downloads ou Files, dependendo da versão do seu dispositivo.

Agora, está tudo configurado e pronto para jogar aqui no Pocket7Games! Vamos nos divertir e, ao mesmo tempo, conquistar prêmios fantásticos. Faça parte da nossa comunidade de jogadores e jogue jogos grátis, ganhe REAL CASH e, obviamente, se divirta!

### **Instruções para Iniciar o Jogo**

- 1. Baixe o aplicativo no seu dispositivo móvel
- 2. Adicione Jogos APK no seu Emulador de Dispositivo do Android Studio

Lembre-se de que, para competir em 7games aplicar download torneios ou jogos, você precisa de um smartphone ou tableta que cumpram os seguintes requisitos padrão:

- Processador de quatro núcleos de 1,5 GHz ou mais rápido
- Pelo menos 1 GB de RAM disponível
- Mínimo de 100 MB de espaço disponível
- GPU que dê suporte ao OpenGL 2.0

Seu dispositivo NÃO deve estar "onde o fabricante do dispositivo desative algumas coisas para

caber no orçamento de gastos do smartphone". Sabemos que você já sabe disso. Mas, de repente, parece que cabe aqui também.

Como Baixar e Usar o Aplicativo 7Games: Guia Passo a Passo

O aplicativo 7Games é uma plataforma completa de jogos e 3 aposta desenvoldida pela {nn}, que traz a melhor experiência de jogo para você. Com o aplicativo, é possível fazer suas 3 apostas esportivas, jogar slots, e muito mais, tudo isso diretamente do seu celular ou tablet. Passo 1: Baixe o Aplicativo

Para começar, 3 é necessário baixar o aplicativo do {nn}. O aplicativo está disponível para ser baixado em 7games aplicar download dispositivos Android e iOS. 3 Para isso, basta clicar no botão "Download App" e o arquivo 7Games APK vai ser baixado em 7games aplicar download seu dispositivo.

Passo 3 2: Crie 7games aplicar download Conta

Após baixar e instalar o aplicativo, é necessário criar uma conta para poder acessar todas as funcionalidades 3 do 7Games. A criação de conta é rápida e simples, e você pode começar a usar o aplicativo em 7games aplicar download 3 apenas alguns minutos.

Passo 3: Ative a Promoção

Depois de criar a conta, é importante ativar a promoção disponível na página {nn} 3 do site. Com a promoção ativada, é possível receber um bônus de depósito exclusivo, o que é uma grande vantagem 3 para quem está começando no mundo dos jogos e apostas.

Passo 4: Efetue um Depósito e Jogue

Por fim, é preciso efetuar 3 um depósito para jogar e ganhar dinheiro real. É possível escolher entre uma variedade de opções, como cartão de crédito, 3 boleto bancário e muitas outras. Depois disso, é só escolher seu jogo preferido e começar a jogar. Conclusão

Com o aplicativo 7Games, 3 é possível ter a melhor experiência de jogo na palma da 7games aplicar download mão. Baixe o aplicativo agora mesmo e aproveite 3 das promoções exclusivas que a 7Games tem a oferecer. Não perca mais tempo e comece a jogar agora! Perguntas Frequentes

1. Onde 3 posso fazer o download do aplicativo 7Games?

É possível fazer o download do aplicativo 7Games no site oficial da {nn}. O 3 aplicativo está disponível para ser baixado em 7games aplicar download dispositivos Android e iOS.

2. É preciso criar uma conta para usar o

aplicativo 3 7Games?

Sim, é preciso criar uma conta para usar o aplicativo 7Games. A criação de conta é rápida e simples, e 3 você pode começar a usar o aplicativo em 7games aplicar download apenas alguns minutos.

#### **7games aplicar download :mbbs cbet**

Baixe o APK da 7games no seu dispositivo Android e comece a jogar agora

Olá! Baixe o APK da 7games no seu celular e comece a se divertir com seus jogos preferidos. É fácil, rápido e grátis!

Se voce está procurando por uma maneira fácil e divertida de se entreter em 7games aplicar download seu tempo livre, a 7games é perfeita para você. Com uma ampla variedade de jogos disponíveis para baixar em 7games aplicar download seu dispositivo Android, não haverá tempo para o tédio nunca mais. Para obter o APK, é simples – basta acessar o site da 7games em 7games aplicar download seu celular e seguir as instruções para realizar o download. Em poucos minutos, você poderá jogar seus jogos favoritos onde e quando quiser. Então, por que não baixar o APK agora e começar a se divertir imediatamente? Não perca mais tempo e comece agora! 1

O primeiro passo criar a 7games aplicar download conta na 7Games. O cadastro simples e rpido, clique aqui e faa agora mesmo!

## **7games aplicar download :7games sites para android**

### **Asha Puthli: A Glittering Journey through Disco and Beyond**

Em 1971, Asha Puthli estava sentada com Andy Warhol e amigos no Max's Kansas City, um clube noturno de Nova York, quando o DJ tocou seu novo single. Era uma cover de Ain't That Peculiar, da Motown de Marvin Gaye, com o Peter Ivers Group.

Excitado pelo que ouviu, Warhol perguntou à cantora quem iria fazer a arte da capa do próximo álbum do grupo. Ela tinha uma conceito arriscado: "Um zíper de homem, que se abre, e o álbum deve sair com uma folha interna rosa. Você sabe, como um preservativo."

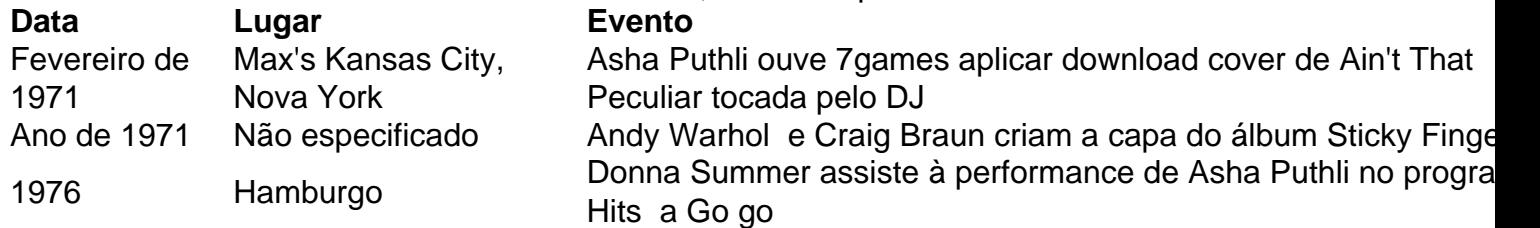

Esse álbum nunca chegou a ser lançado, mas meses depois, uma imagem estranhamente semelhante apareceu nas prateleiras: um entreposto de jeans, com o zíper destacado, na capa do álbum dos Rolling Stones Sticky Fingers. Foi uma colaboração entre Warhol e Braun, que Vanity Fair chamou de "a arte de capa mais notória de 1971".

"[Eu pensei] 'O que é Sticky Fingers?'" Puthli conta a mim. "Nunca pensei que os Rolling Stones fizessem música que você pudesse masturbar. Não há música com conotação sexual [no álbum]. Ou é que eu perdi algo?"

Puthli, agora com 79 anos, não parece se importar se Warhol parece ter roubado 7games aplicar download ideia. Ela sabe que o mundo finalmente está pegando no que ela estava fazendo. A cantora indiana-nascida estava quase se tornando uma grande estrela na década de 1970, suas fusões sensuais de jazz-disco antecedendo a era dos glitterballs dos EUA. Ela se apresentou no Studio 54, era vizinha de Bianca Jagger, conhecia Grace Jones, foi tatuada pela rainha da boemia Vali Myers e foi cortejada por os designers e fotógrafos de moda de ponta da

época. Seu antigo companheiro de quarto era a superestrela trans de Warhol Holly Woodlawn, sobre quem ela escreveu uma música – embora a música de Lou Reed, Walk on the Wild Side, sobre Woodlawn, seja muito mais conhecida.

Puthli diz que gostava da provocação da cena do Factory: ela estrelou um curta-metragem com Woodlawn e, brevemente, continuando 7games aplicar download fase de estrela de cinema, apareceu quase nua no satírico rompimento Savages, que foi banido 7games aplicar download 7games aplicar download terra natal.

"Eu sentia: Eu sou indiano e estou influenciado pelo oeste. Por que não posso ser aceito 7games aplicar download uma plataforma igual?"

Author: mka.arq.br Subject: 7games aplicar download Keywords: 7games aplicar download Update: 2024/8/1 1:13:02